## Solidworks 2013 For Engineers And Designers

Eventually, you will unquestionably discover a new experience and success by spending more cash. yet when? realize you understand that you require to acquire those all needs subsequently having significantly cash? Why dont you try to acquire something basic in the beginning? Thats something that will lead you to understand even more on the subject of the globe, experience, some places, behind history, amusement, and a lot more?

It is your entirely own grow old to feint reviewing habit. in the middle of guides you could enjoy now is Solidworks 2013 For Engineers And Designers below.

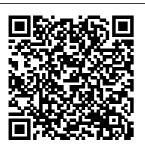

Engineering
Graphics
with
SolidWorks
2013 and
Video
Instruction
John Wiley &

Engineering
Design with
SOLIDWORKS
2018 and
video
instruction
is written
to assist
students,
designers,
engineers
and professi
onals. The

provides a solid foundation in SOLIDWORKS by utilizing projects with step-by-step instructions for the beginner to intermediate SOLIDWORKS user

featuring machined. plastic and sheet metal components. Desired outcomes and usage competencies are listed for each project. The book is divided into drawings, five sections with 11 projects. Project 1 -Project 6: Explore the SOLIDWORKS User Interface and CommandM anager, Document and System

properties, simple and complex parts and assemblies, proper design intent, design tables, conf igurations, multi-sheet, multi-view BOMs, and Revision tables using basic and advanced features. Additional techniques include the edit and reuse of features. parts, and assemblies

through symmetry, patterns, co nfigurations , SOLIDWORKS 3D ContentCe ntral and the SOLIDWORKS Toolbox. Project 7: Understand Top-Down assembly modeling and Sheet Metal parts. Develop components In-Context with InPlace Mates, along with the ability to import parts using the Top-Down assembly

method. Convert a solid part into a Sheet Metal part and insert and apply various Sheet Metal features. Project 8 -Project 9: Recognize SOLIDWORKS Simulation and Intelligent Modeling techniques. Understand a general overview of SOLIDWORKS Simulation and the type of questions that are on the

SOLIDWORKS Simulation Associate -Finite Element Analysis (CSWSA-FEA) exam. Apply design intent and intelligent modeling techniques in a sketch. feature, part, plane, assembly and drawing. Project 10: Comprehend the differences between additive and subtractive manufacturin q. Understand

3D printer terminology along with a working knowledge of preparing, saving, and printing CAD models on a low cost printer. Project 11: Review the Certified Associate -Mechanical Design (CSWA) program. Understand the curriculum and categories of the CSWA exam and the required model

knowledge needed to successfully take the exam. The author developed the industry scenarios by combining his own industry experience with the knowledge of engineers, department managers, vendors and manufacturer s. These professional s are directly involved with SOLIDWORKS every day.

Their respons comprehensive ibilities qo far beyond the creation of just a 3D model. Solidworks 2013 and Engineering **Graphics SDC Publications** "The most complete resource for SolidWorks on the market. Matt Lombard's indepth knowledge plus his snappy wit exploring best and wisdom make **SolidWorks** accessible to users at all levels." --Mike Sabocheck. **Territory Technical** Manager, SolidWorks Corporation The most

single reference on SolidWorks Whether you're a new, intermediate, or professional user, you'll find the in-depth coverage you need to succeed with SolidWorks 2007 in this comprehensive reference. From customizing the interface to practices to reinforcing your knowledge with step-by-step tutorials, the techniques and shortcuts in this detailed book will help you accomplish tasks, avoid the timeconsuming pitfalls of parametric design, and get a firm handle on one multibody models of the leading 3D CAD programs on potential What's the market. \* Customize the user The CD includes interface and connect hotkeys to macros \* Create sketches, parts, assemblies, and drawings \* Build intelligence into parts \* Work with patterns, equations, and configurations \* Learn multibody, surface, and master model techniques \* Write, Engineering record, and edit Visual Basic(r) macros Design with advanced 3D features Increase

speed and efficiency with subassemblies Use to their full on the CD-ROM? all the parts, assemblies. drawings, and to follow the tutorials in each chapter. You'll also find finished models, templates, and more. See the CD appendix for details and complete system requirements **Graphics with SOLIDWORKS** 2017 and Video **Instruction SDC Publications Engineering Design** 

with SOLIDWORKS 2021 is written to assist students. designers, engineers and professionals. The book provides a solid foundation in SOLIDWORKS by utilizing projects with step-by-step instructions for the beginner to intermediate examples you need SOLIDWORKS user featuring machined, plastic and sheet metal components. Desired outcomes and usage competencies are listed for each project. The book is divided into five sections with 11 projects. Project 1 -Project 6: Explore the SOLIDWORKS User Interface and CommandManager, Document and System properties, simple and complex parts and assemblies, proper design intent, design

tables, configurations, Recognize multi-sheet, multiview drawings, BOMs, and Revision tables using basic and techniques. advanced features. Additional techniques include the edit and reuse of features. parts, and assemblies through symmetry, patterns, configurations, **SOLIDWORKS 3D** ContentCentral and the SOLIDWORKS Toolbox. Project 7: Understand Top-Down assembly modeling and Sheet Metal parts. Develop components In-Context with InPlace Mates, along with the ability to import parts using the Top-Down assembly method. Convert a solid part into a Sheet Metal part and insert and apply various Sheet Metal features. Project 8 - Project 9:

**SOLIDWORKS** Simulation and **Intelligent Modeling** Understand a general overview of SOLIDWORKS Simulation and the type of questions that are on the SOLIDWORKS Simulation Associate - Finite Element Analysis (CSWSA-FEA) exam. Apply design intent and intelligent modeling techniques in a sketch, engineers, department feature, part, plane, assembly and drawing. Project 10: Comprehend the differences between additive and subtractive manufacturing. Understand 3D printer just a 3D model. terminology along with a working knowledge of preparing, saving, and printing CAD models

on a low cost printer. Project 11: Review the Certified **SOLIDWORKS** Associate (CSWA) program. Understand the curriculum and categories of the CSWA exam and the required model knowledge needed to successfully take the exam. The author developed the industry scenarios by combining his own industry experience with the knowledge of managers, vendors and manufacturers. These professionals are directly involved with SOLIDWORKS every day. Their responsibilities go far beyond the creation of SolidWorks 2007 for **Designers** SDC **Publications** 

The Commands techniques of Guide Tutorial for SolidWorks 2013 is a comprehensive the following: reference book written to assist the beginner to intermediate user of SolidWorks 2013. SolidWorks is an immense software package, and no one book can cover all topics for all users. This book provides a Sustainability centralized reference location to address many of the tools. features and

SolidWorks 2013. This book covers System and Document properties Feat terminology ureManagers P roperty Manage rs Configuratio nManagers Ren SolidWorks derManagers 2D and 3D Sketch tools Sketch entities 3D Feature tools Motion Study Sheet Metal Motion Study Sustainability **Xpress** FlowXpress PhotoView 360 Pack and Go Intelligent

Modeling techniques and more. Chapter 1 provides a basic overview of the concepts and used throughout this book using 2013 software. If you are completely new to SolidWorks. you should read Chapter 1 in detail and complete Lesson 1, Lesson 2 and Lesson 3 in the SolidWorks Tutorials, If you are familiar with an earlier release of

SolidWorks. you still might want to skim Chapter 1 to become acquainted with 240 plus some of the commands, menus and features that you have not used; or you can simply jump to any section in any chapter. Each chapter (18 total) provides detailed Proper tyManager information on key topics with techniques to individual stand reuse features. alone short tutorials to reinforce and demonstrate the

functionality and ease of the components, SolidWorks tool design tables, or feature. All models for the tutorials are located on the enclosed book CD with their solution (initial and final). not just by reading! Formulate the skills to create, situations and modify and edit systematic sketches and solid features. Learn the parts and assemblies through symmetry, patterns,

copied configurations and more. The book is design to compliment the Online Tutorials and Online Help contained in SolidWorks Learn by doing, 2013. The goal is to illustrate how multiple design steps combine to produce successful designs. The authors developed the tutorials by combining their own industry experience

with the knowledge of engineers, department managers, professors, vendors and ma Not only will this nufacturers.Th ese professionals are directly involved with SolidWorks everyday. Their responsibilities go far beyond the creation of just a 3D model. SolidWorks 2007 Bible Springer Nature SolidWorks 2013 and Engineering Graphics: An Integrated Approach combines an

introduction to SolidWorks 2013 with a comprehensive coverage of engineering graphics principles. unified approach give your course a smoother flow, your students will also save money on their to be used as a textbooks. What's more, the exercises in this book cover the performance tasks that are included on the Certified SolidWorks Associate (CSWA) Examination. Reference guides located at the front of the book and in each chapter show where these performance tasks are covered. The primary goal of SolidWorks 2013 and Engineering

Graphics: An Integrated Approach is to introduce the aspects of Engineering Graphics with the use of modern Computer Aided Design package -SolidWorks 2013. This text is intended training guide for students and professionals. The chapters in this text proceed in a pedagogical fashion to guide you from constructing basic shapes to making complete sets of engineering drawings. This text takes a hands-on. exercise-intensive approach to all the important concepts of Engineering Graphics, as well as in-depth discussions of

parametric featurebased CAD techniques. This textbook contains a series of fifteen chapters, with detailed step-bystep tutorial style lessons, designed to introduce beginning CAD users to the graphic language used in all branches of technical industry. This book does not attempt to cover all of SolidWorks 2013's features. only to provide an introduction to the software. It is intended to help you establish a good basis for exploring and growing in the exciting field of Computer Aided Engineering. **Engineering** 

**Graphics with** SOLIDWORKS **2021** SDC **Publications** This book will teach you everything you need to know to start using Autodesk Inventor 2015 with easy to understand, step-needed since by-step tutorials. This book features a simple robot design used as a project throughout the book. You will learn to model parts, create assemblies, run simulations and even create animations of your robot design. An unassembled

version of the same robot used throughout the book can be bundled with the book. No previous experience with Computer Aided Drafting (CAD) is this book starts at an introductory level. The author begins by getting you familiar with the Inventor interface and its basic tools. You will start by learning to model simple robot parts and before long you will graduate to creating more complex parts and multi-view

drawings. Along the way you will learn the fundamentals of parametric the use of geometric constraints and relationships. You will also become familiar with many of Inventor's powerful tools and commands that enable you to easily construct complex features analyze 2D in your models. Also included is coverage of gears, gear trains and spur gear creation using Autodesk Inventor, This

book continues by examining the modifying or different mechanisms commonly used modeling through in walking robots. book you learn You will learn the how to combine basic types of planar four-bar linkages commonly used in mechanical designs and how to use the GeoGebra Dynamic Geometry software to simulate and linkages. Using the knowledge you gained about Inventor, but this linkages and mechanism, you will learn how to modify your robot shows you the and change its

behavior by creating new parts. In the final chapter of this all the robot parts into assemblies and then run motion analysis. You will finish off your project by creating 3D animations of your robot in action. There are many books that show you how to perform individual tasks with Autodesk book takes you through an entire project and complete

engineering process. By the end of this book vou will have modeled and assembled nearly all the parts that make up the TAMIYA® Mechanical Tiger and can start building your own robot. **Engineering Analysis with SolidWorks** Simulation 2013 **SDC Publications** Engineering Design with SolidWorks 2011 is written to assist students. designers, engineers and professionals. The book provides a solid foundation in

SolidWorks by utilizing projects with step-by-step instructions for the reuse features, beginning to intermediate SolidWorks user. Explore the user interface, Comma ndManager, menus, toolbars and modeling techniques to create parts. assemblies and drawings in an engineering environment. step instructions and develop multiple parts and assemblies that combine machined, plastic and sheet metal components. Formulate the skills to create. modify and edit

sketches and solid features. Learn the techniques to parts and assemblies through symmetry, patterns, copied components, design tables, Bills of Materials, **Custom Properties** and Configurations. Address various SolidWorks analysis tools: SimulationXpress, Follow the step-by-Sustainability / Su stainabilityXpress and DFMXpress and Intelligent Modeling techniques. Learn by doing, not just by reading! Desired outcomes and usage competencies are listed for each

project. Know your SMC Corporation objective up front. of America, Follow the steps in Boston Gear and Project 1 - 8 to achieve the design Collaborative goals. Work between multiple documents, features. commands and custom properties that represent how rendered images engineers and designers utilize SolidWorks in industry. Review individual features, product that meets Tutorials commands and tools with the enclosed Multimedia CD. The projects contain exercises. The exercises analyze and examine usage competencies. Collaborate with leading industry suppliers such as

80/20 Inc. information translates into numerous formats such as paper drawings, electronic files. and animations. On-line intelligent catalogs guide designers to the both their aeometric requirements and performance functionality. The authors developed the industry scenarios by combining their own industry experience with the knowledge of engineers,

department managers, vendors and manufacturers. These professionals are directly involved with SolidWorks everyday. Their responsibilities go far beyond the creation of just a 3D model. The book is designed to compliment the SolidWorks contained in SolidWorks 2011. **Engineering** Design and **Graphics with** SolidWorks 2014 **SDC Publications** Geared toward in an introductory course in solid modeling, Introduction to Solid Modeling Using SolidWorks

by Edward Howard and Joseph Musto, of East Carolina University and the Milwaukee School of Engineering, respectively, teaches solid modeling using SolidWorks. The text presents solid modeling not just as applications. As a communication tool, but as an integral part of the design process. To this end the book explores design intent, the use of solid models in engineering analysis, and introduces techniques from manufacturing such as mold design and sheet metal patterning. Howard and Musto provide a student-friendly presentation filled with easy-to-use tutorials. Their

approach is also designed to help students understand how engineering is used in the real world. For instance, modeling exercises are largely centered on examples drawn from industrial well, Future Study boxes introduce students to different topics they will study in their engineering programs.

**Engineering Design with SolidWorks 2011 SDC Publications** Engineering Graphics with **SOLIDWORKS** 2022 is written to assist students. designers, engineers and

professionals who are new to SOLIDWORKS. The book combines the fundamentals of engineering graphics and dimensioning practices with a step-by-step project based approach to learning SOLIDWORKS. The book is divided into four sections with 11 Chapters. Chapters 1 - 3: Explore the history of engineering graphics, manual sketching techniques, orthographic projection, Third

vs. First angle projection, multiview drawings, dimensioning practices (ASME Y14.5-2009 standard), line type, fit type, tolerance. fasteners in general, general thread notes and the history of CAD leading to the development of SOLIDWORKS. Chapters 4 - 9: Comprehend the **SOLIDWORKS** User Interface and CommandM anager, Document and System properties, simple machine parts, simple and Associate

complex assemblies. proper design intent, design tables. configurations, multi-sheet, multi-model view drawings, BOMs, and Revision tables using basic and advanced features. Follow the step-by-step instructions in over 80 activities to develop eight parts, four subassemblies. three drawings and six document templates. Chapter 10: Prepare for the Certified **SOLIDWORKS** 

(CSWA) exam. Understand the curriculum and categories of the CSWA exam and the required knowledge needed to successfully take the exam. Chapter 11: Provide a basic understanding between Additive vs. Subtractive manufacturing. Discuss Fused Filament **Fabrication** (FFF), STereoLit hography (SLA), and Selective Laser Sintering (SLS) printer technology. Select suitable filament material.

Comprehend 3D printer terminology. Knowledge of preparing, saving, and printing a model on a Fused **Filament** Fabrication 3D printer. Information on the Certified **SOLIDWORKS** Additive Manufacturing (CSWA-AM) exam. Review individual features. commands, and tools using **SOLIDWORKS** Help. The chapter exercises analyze and examine usage

competencies based on the chapter objectives. The book is designed to complement the SOLIDWORKS Tutorials located in the SOLIDWORKS Help menu. Desired outcomes and usage competencies are listed for each project. Know your objectives up front. Follow the step-by step procedures to achieve your design goals. Work between multiple documents,

features, commands, and properties that represent how engineers and designers utilize **SOLIDWORKS** in industry. The author developed the industry scenarios by combining his own industry experience with the knowledge of engineers, department managers, vendors and manufacturers. **Engineering &** Computer **Graphics** Workbook Using Solidworks 2013 SDC Publications This book is designed as a software-based lab

book to complement concepts and even a standard textbook formulas. These in a mechanics of material course. which is usually taught in undergraduate courses. This book can also be used as Simulation can help an auxiliary workbook in a CAE or Finite Element Analysis course for undergraduate students. Each book comes with a disc containing video demonstrations, a quick introduction to mechanics of SolidWorks, and all the part files used in There are 14 the book. This textbook has been carefully developed with the understanding that CAE software has developed to a point section is designed that it can be used as a tool to aid students in learning engineering ideas,

concepts are demonstrated in each section of this book. Using the graphics-based tools of SolidWorks reduce the dependency on mathematics to teach these concepts substantially. The contents of this book have been written to match the contents of most materials textbooks. need if they have chapters in this book. Each chapter is designed as one week's workload. consisting of 2 to 3 sections. Each for a student to follow the exact

or topic of mechanics of materials. Typically, each section takes 15-40 minutes to complete the exercises. Each copy of this book comes with a disc containing videos that demonstrate the steps used in each section of the book, a 121 page introduction to Part and Assembly Modeling with SolidWorks in PDF format, and all the files readers may any trouble. The concise introduction to SolidWorks pdf is designed for those students who have no experience with SolidWorks and want to feel more comfortable working on the exercises in steps in that section this book. All of the and learn a concept same content is

available for download on the book's companion website. Beginner's Guide to SolidWorks 2017 **Peachpit Press** This is one book of a four-part series, which aims to integrate discussion of modern engineering design principles, advanced design tools, and industrial design practices throughout the design process. Through this series, the reader will: Understand basic design

principles and modern engineering design paradigms. Understand CAD/CAE/CAM tools available for various design related tasks. Understand how to put an integrated system together to conduct product design using the paradigms and tools. Understand industrial practices in employing virtual both analytical engineering design and tools for product development.

Provides a comprehensive and thorough coverage on essential elements for product performance evaluation using the virtual engineering paradigms Covers CAD/CAE in Structural Analysis using FEM, Motion Analysis of Mechanical Systems, Fatigue and Fracture Analysis Each chapter includes methods and computer-aided design methods, reflecting the use

of modern computational tools in engineering design and practice A case study and tutorial SOLIDWORKS example at the end of each chapter provide hands-on practice in implementing off- combines an the-shelf computer design tools Provides two projects at the end of the book showing the use of Pro/ENGINEER ® and SolidWorks ® to implement concepts discussed in the book **Engineering** 

**Dynamics Labs** textbooks. with **SolidWorks** Motion 2014 SDC **Publications** 2018 and Engineering Graphics: An Integrated Approach introduction to SOLIDWORKS 2018 with a comprehensive coverage of engineering graphics principles. Not only will this unified approach give your course a smoother flow, your students will also save money on their

What's more, the exercises in this book cover the performance tasks that are included on the Certified SOLIDWORKS Associate (CSWA) Examination. Reference guides located at the front of the book and in each chapter show where these performance tasks are covered. The primary goal of **SOLIDWORKS** 2018 and Engineering Graphics: An Integrated Approach is to

introduce the aspects of **Engineering** Graphics with the Engineering use of modern Computer Aided Design package - SOLIDWORKS parametric 2018. This text is feature-based intended to be used as a training guide for contains a series students and professionals. The chapters in this text proceed in a pedagogical fashion to guide you from constructing basic shapes to making complete graphics sets of engineering drawings. This text takes a hands-on, exerci se-intensive

approach to all the important concepts of as in-depth discussions of CAD techniques. This textbook of sixteen chapters, with detailed step-bystep tutorial style lessons. designed to introduce beginning CAD users to the language used in all branches of technical industry. This book does not attempt to cover

all of SOLIDWORKS 2018's features, only to provide Graphics, as well an introduction to the software. It is intended to help vou establish a good basis for exploring and growing in the exciting field of Computer Aided Engineering. SOLIDWORKS 2013 for Engineer(Basic) **SDC Publications** If you want to gain proficiency and expertise with **SolidWorks** surface modeling, this is the resource for you. You'll learn how to apply concepts, utilize tools, and combine

strategies in hands-on tutorials. This Bible covers the range from sketching splines and shelling to modeling blends and decorative features. Complete with professional tips and real-world examples, this inclusive guide enables you to coax more out of **SolidWorks** surfacing tools. **Mastering** SolidWorks SDC **Publications** SolidWorks 2013 Part II -Advanced **Techniques** picks up where SolidWorks 2013

techniques and

Part I - Basic Tools leaves off Its aim is to take vou from an intermediate user have been with a basic understanding of developed into SolidWorks and modeling techniques to an advanced user capable of models and able to use the advanced tools provided by SolidWorks. The reader has ionXpress, sheet each section metal, top-down assemblies and core and cavity molds. Every lesson and exercise in this book was

created based on real world projects. Each of these projects broken down and easy and comprehensible steps for the reader. Furthermore, at creating complex the end of every chapter there are self test questionnaires to ensure that the text covers parts, gained sufficient surfaces, Simulat knowledge from before moving on to more advanced lessons. This book takes the approach that in order to

understand SolidWorks, inside and out. the reader should create everything from the beginning and take it step by step. **Engineering Design with SOLIDWORKS** 2018 and Video Instruction John Wiley & Sons **Engineering &** Computer **Graphics** Workbook Using SolidWorks 2013 is an exercisebased workbook that uses step-bystep tutorials to cover the fundamentals of SolidWorks 2013. The intended audience is

college undergraduate engineering majors, but it could also be used models using the in pre-college introductory engineering courses or by self learners. The text follows an educational paradigm that was solid model to researched and developed by the authors over many elements, to vears. The paradigm is based modeling and on the concurrent engineering approach to engineering design in which the 3-D solid model data serves as the central hub for all aspects of the design process. The workbook

systematically instructs the students to develop 3-D rich tools afforded in SolidWorks. The exercises then proceed to instruct the students on applications of the design analysis using finite assembly checking, to kinematic simulation, to rapid prototyping, and finally to projecting an engineering drawing. The workbook is ideally suited for courses in which a reverse

engineering design professionals. project is assigned. This book contains clear and easy to understand instructions that enable the students to robustly learn the main features of SolidWorks, with little or no instructor input. Engineering Design with SolidWorks 2015 and modeling and Video Instruction SDC **Publications** Engineering Design with SolidWorks 2013 environment. and Video Instruction is written to assist students. designers, engineers and

The book provides a solid foundation in SolidWorks by utilizing projects with step-by-step instructions for the beginner to intermediate SolidWorks user. Explore the user interface, Comm andManager. menus, toolbars techniques to create parts, assemblies and drawings in an engineering Follow the stepby-step instructions and develop multiple parts and assemblies that

combine machined, plastic and sheet metal components. Formulate the skills to create, modify and edit sketches and solid features. Learn the techniques to reuse features, parts and assemblies through symmetry, patterns, copied components, design tables, Bills of Materials. Custom Properties and Configurations. Address various SolidWorks analysis tools: Si mulationXpress, Sustainability / S

ustainabilityXpres engineers and s and DFMXpress and Intelligent Modeling techniques. Learn by doing, not just by reading! Desired outcomes and usage competencies are listed for each project. Know your objective up front. Follow the steps in Project 1 Collaborate with - 8 to achieve the leading industry design goals. Work between multiple documents. features. commands and custom properties that represent how

designers utilize SolidWorks in industry. Review individual features. commands and tools with the enclosed Video Instruction DVD. The projects contain exercises. The exercises analyze and examine usage competencies. suppliers such as own industry of America. Boston Gear and engineers, 80/20 Inc. Collaborative information translates into

formats such as paper drawings, electronic files. rendered images and animations. On-line intelligent catalogs guide designers to the product that meets both their geometric requirements and performance functionality. The authors developed the industry scenarios by combining their SMC Corporation experience with the knowledge of department managers, vendors and manufacturers. These

numerous

professionals are technical school, twotables, directly involved with SolidWorks every day. Their responsibilities go far beyond the creation of just a 3D model. The book is design to compliment the **SolidWorks Tutorials** contained in **SolidWorks** 2013. There are over 2.5 hours of on the enclosed DVD. SOLIDWORKS 2013 Basic for Engineer: Basic [???] John Wiley & Sons SolidWorks 2013 Tutorial with Video Instruction is targeted towards a

year college, four vear university or industry professional that is a beginner or intermediate CAD user. The text provides a student who is looking for a step-by-step project based approach to learning SolidWorks with an enclosed 1.5 hour video instruction DVD, SolidWorks model files, and preparation for the CSWA exam. The video instructions book is divided into two sections. Chapters 1 - 7 explore the SolidWorks User Interface and CommandManager, Document and System properties, simple machine parts, simple and complex assemblies, design

configurations, multisheet, multi-view drawings, BOMs, Revision tables using basic and advanced features along with Intelligent Modeling Techniques, SustainabilityXpress , SimulationXpress and DFMXpress. Chapters 8 - 11 prepare you for the new Certified SolidWorks Associate Exam (CSWA). The CSWA certification indicates a foundation in and apprentice knowledge of 3D CAD and engineering practices and principles. Follow the step-by-step instructions and develop multiple assemblies that combine over 100

extruded machined parts and components. Formulate the skills to create, modify and edit sketches and solid features. Learn the techniques to reuse features, parts and assemblies through symmetry, patterns, copied components, design tables and configurations. Learn by doing, not just by reading! Desired outcomes and usage competencies are listed for each chapter. Know your objective up front. Follow the steps in each chapter to achieve your design goals. Work between multiple documents, features. commands, custom properties and document

properties that represent how engineers and designers utilize SolidWorks in industry. **Engineering Statics Labs** with **SOLIDWORKS** Motion 2015 McGraw-Hill Science, Engineering & **Mathematics** Engineering Design and Graphics with SolidWorks 2014 shows students how to use SolidWorks to create engineering drawings and designs. The book focuses on the creation of engineering drawings,

including dimensions and tolerances and the use of standard parts and tools. Each chapter contains step-bystep sample problems that show students how to apply the concepts presented in the chapter. Effective pedagogy throughout the texthelps students learn and retain concepts: Objectives: Each chapter begins with objectives and an introduction to the material. Summaries: Fach chapter concludes with a summary and exercise problems.

**Numerous** illustrations: The multitude of illustrations. accompanied by explanatory captions, present a visual approach to learning. Students see in the text what they see on the screen with the addition of text teaches ANSI explanatory text. **Practical** application: The text provides hundreds of exercise projects of varying difficulty defined for (far more than any production and the 2020 with a other computer graphics text). These exercises reinforce each chapter's content and help students learn by doing. Flexibility: With the drawing using hundreds of

problems presented in the book, instructors can assign different problems within the same class and from year to year without repeating problems for students. Meets standards: The standards for dimensions and tolerances. This helps students understand how their designs are importance of proper tolerancing. Step-by-step approach: In presenting the fundamentals of engineering SolidWorks, the

text uses a step-bystep approach that allows students to work and learn at their own pace. Parametric Modeling with SolidWorks 2013 SDC **Publications** SOLIDWORKS 2020 and Engineering Graphics: An Integrated Approach combines an introduction to SOLIDWORKS comprehensive coverage of engineering graphics principles. Not only will this unified approach give your course

a smoother flow, Engineering your students will Graphics: An also save money Integrated on their textbooks. What's more. the exercises in this book cover the performance tasks that are included on the Certified **SOLIDWORKS Associate** (CSWA) Examination. Reference guides located at professionals. the front of the chapter show where these performance tasks are covered. The primary goal of **SOLIDWORKS** 2020 and

Approach is to introduce the aspects of Engineering Graphics with the Engineering use of modern Computer Aided Design package - SOLIDWORKS parametric 2020. This text is feature-based intended to be used as a students and The chapters in book and in each this text proceed in a pedagogical fashion to guide you from constructing basic shapes to making complete sets of engineering

drawings. This text takes a hands-on, exerci se-intensive approach to all the important concepts of Graphics, as well as in-depth discussions of CAD techniques. This textbook training guide for contains a series of sixteen chapters, with detailed step-bystep tutorial style lessons. designed to introduce beginning CAD users to the graphics language used in all branches of

technical industry. This book does not attempt to cover all of SOLIDWORKS 2020's features. only to provide an introduction to advanced topics the software. It is and techniques. intended to help you establish a good basis for exploring and growing in the exciting field of Computer Aided Engineering. Engineering Design with SolidWorks 2013 reference other and Video **Instruction SDC Publications** Beginner's Guide to SolidWorks 2013 SolidWorks' - Level II starts

where Beginner's Guide – Level I ends, following the same easy to explaining the read style, but this time covering The purpose of this book is to teach advanced techniques including sheet metal, surfacing, how to create components in the context of an assembly and components (Top-down design), propagate design focusing on one changes with parametric

capabilities, mold design, welded structures, and more while basic concepts of each trade to allow you to understand the how and why of each operation. The author uses simple examples to allow you to better understand each command and environment, as well as to make it easier to explain the purpose of each step, maximizing the learning time by task at a time. This book is focused on the

book, rest processes to complete the assured that modeling of a those covered part, instead of are most of the focusing on commands used individual every day by **SolidWorks** software commands or designers. The operations, author strived which are hard to include generally simple the commands enough to learn. required in the At the end of this Certified book, you will SolidWorks have acquired Associate test as enough skills to listed on the be highly **SolidWorks** competitive when website, and it comes to some, as well as designing with several more. SolidWorks, and while there are many less frequently used commands and options available that will not be covered in this

Page 30/30 May, 17 2024